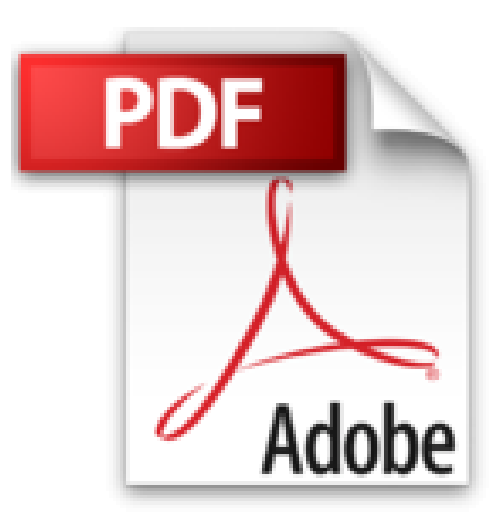

# **Cómo maquetar un libro en diferentes idiomas en Indesign (Spanish Edition)**

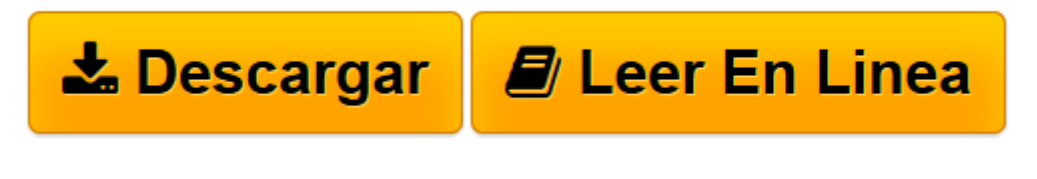

[Click here](http://bookspoes.club/es/read.php?id=B00H78H91G&src=fbs) if your download doesn"t start automatically

# **Cómo maquetar un libro en diferentes idiomas en Indesign (Spanish Edition)**

Mariana Eguaras

### **Cómo maquetar un libro en diferentes idiomas en Indesign (Spanish Edition)** Mariana Eguaras

Claves y consejos para maquetar una publicación con diferentes idiomas. Todo lo que tienes que saber para diseñar un folleto, un catálogo, una revista, un libro o cualquier otra publicación en dos idiomas o más.

¿Qué recursos utilizar para lograr una excelente maquetación de una publicación en varios idiomas? ¿Es útil maquetar cada idioma en una capa diferente? Estas y otras preguntas son las que respondo en este ebook.

**[Descargar](http://bookspoes.club/es/read.php?id=B00H78H91G&src=fbs)** [Cómo maquetar un libro en diferentes idiomas en I ...pdf](http://bookspoes.club/es/read.php?id=B00H78H91G&src=fbs)

**[Leer en línea](http://bookspoes.club/es/read.php?id=B00H78H91G&src=fbs)** [Cómo maquetar un libro en diferentes idiomas en ...pdf](http://bookspoes.club/es/read.php?id=B00H78H91G&src=fbs)

# **Descargar y leer en línea Cómo maquetar un libro en diferentes idiomas en Indesign (Spanish Edition) Mariana Eguaras**

## Format: Kindle eBook

Download and Read Online Cómo maquetar un libro en diferentes idiomas en Indesign (Spanish Edition) Mariana Eguaras #1IDLH8QXOKU

Leer Cómo maquetar un libro en diferentes idiomas en Indesign (Spanish Edition) by Mariana Eguaras para ebook en líneaCómo maquetar un libro en diferentes idiomas en Indesign (Spanish Edition) by Mariana Eguaras Descarga gratuita de PDF, libros de audio, libros para leer, buenos libros para leer, libros baratos, libros buenos, libros en línea, libros en línea, reseñas de libros epub, leer libros en línea, libros para leer en línea, biblioteca en línea, greatbooks para leer, PDF Mejores libros para leer, libros superiores para leer libros Cómo maquetar un libro en diferentes idiomas en Indesign (Spanish Edition) by Mariana Eguaras para leer en línea.Online Cómo maquetar un libro en diferentes idiomas en Indesign (Spanish Edition) by Mariana Eguaras ebook PDF descargarCómo maquetar un libro en diferentes idiomas en Indesign (Spanish Edition) by Mariana Eguaras DocCómo maquetar un libro en diferentes idiomas en Indesign (Spanish Edition) by Mariana Eguaras MobipocketCómo maquetar un libro en diferentes idiomas en Indesign (Spanish Edition) by Mariana Eguaras EPub

### **1IDLH8QXOKU1IDLH8QXOKU1IDLH8QXOKU**